## <<五笔打字与排版基础教程>>

 $<<$   $>>$ 

- 13 ISBN 9787302273691
- 10 ISBN 7302273693

出版时间:2012-1

页数:197

PDF

更多资源请访问:http://www.tushu007.com

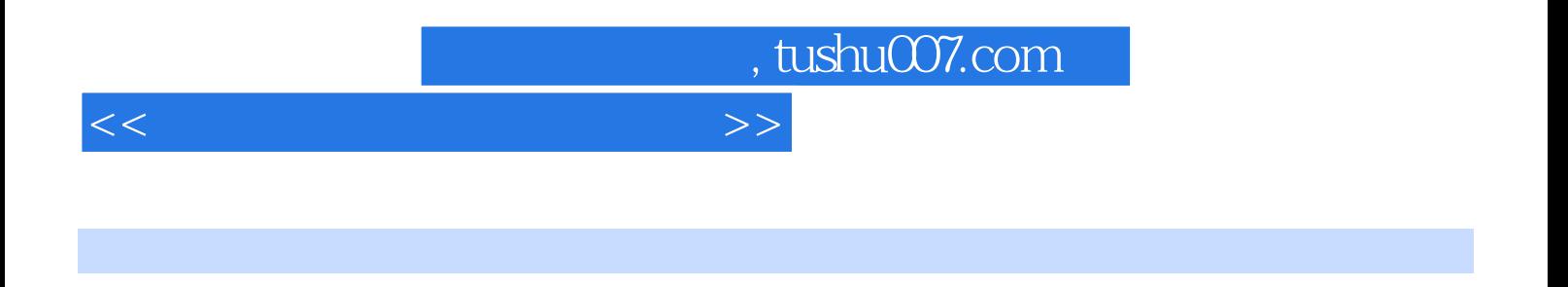

 $\mu$  and  $\mu$  and  $\mu$ 

 $2010$ 

的拆分与输入、用五笔字型快速输入汉字、王码五笔字型98版和使用word

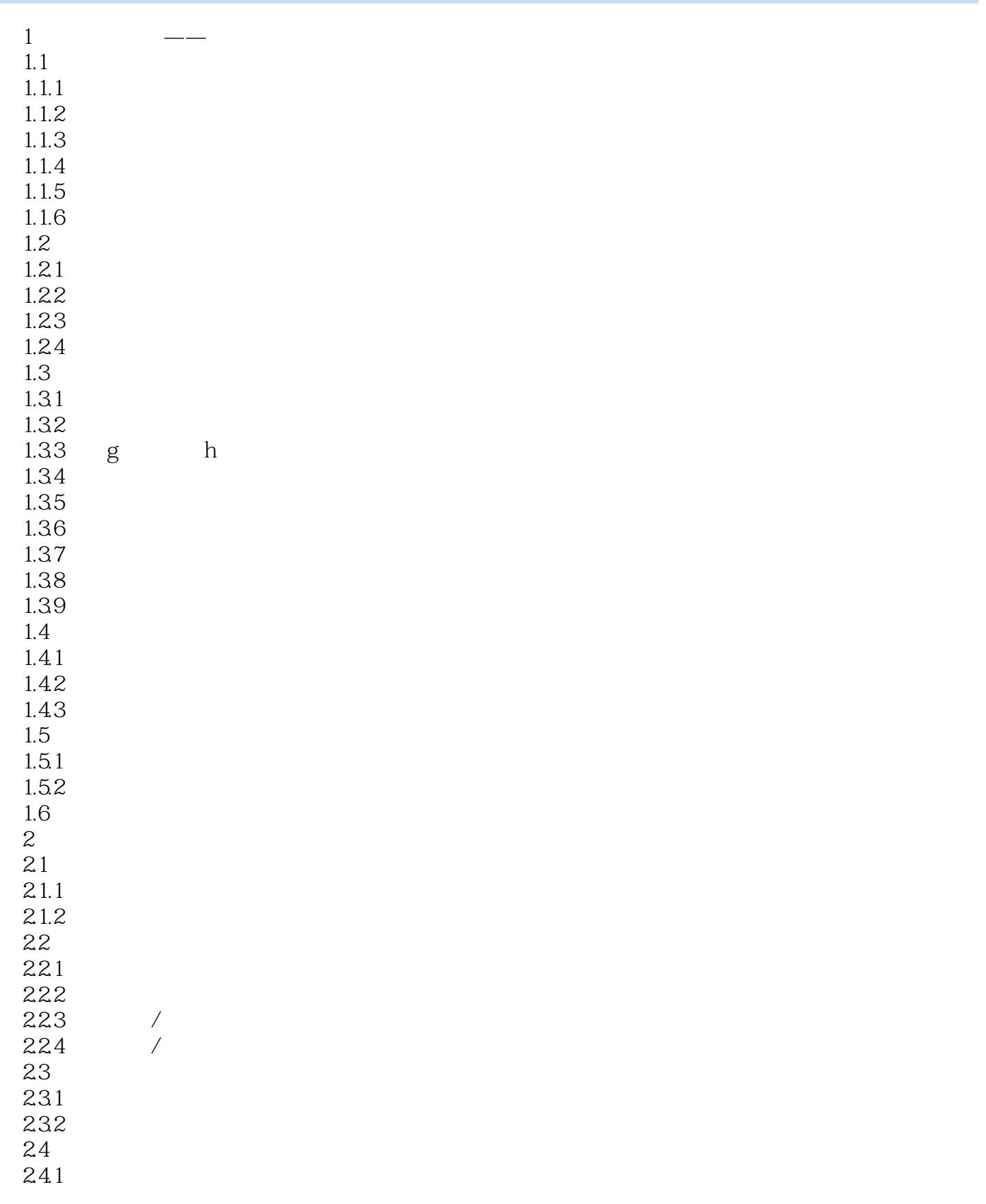

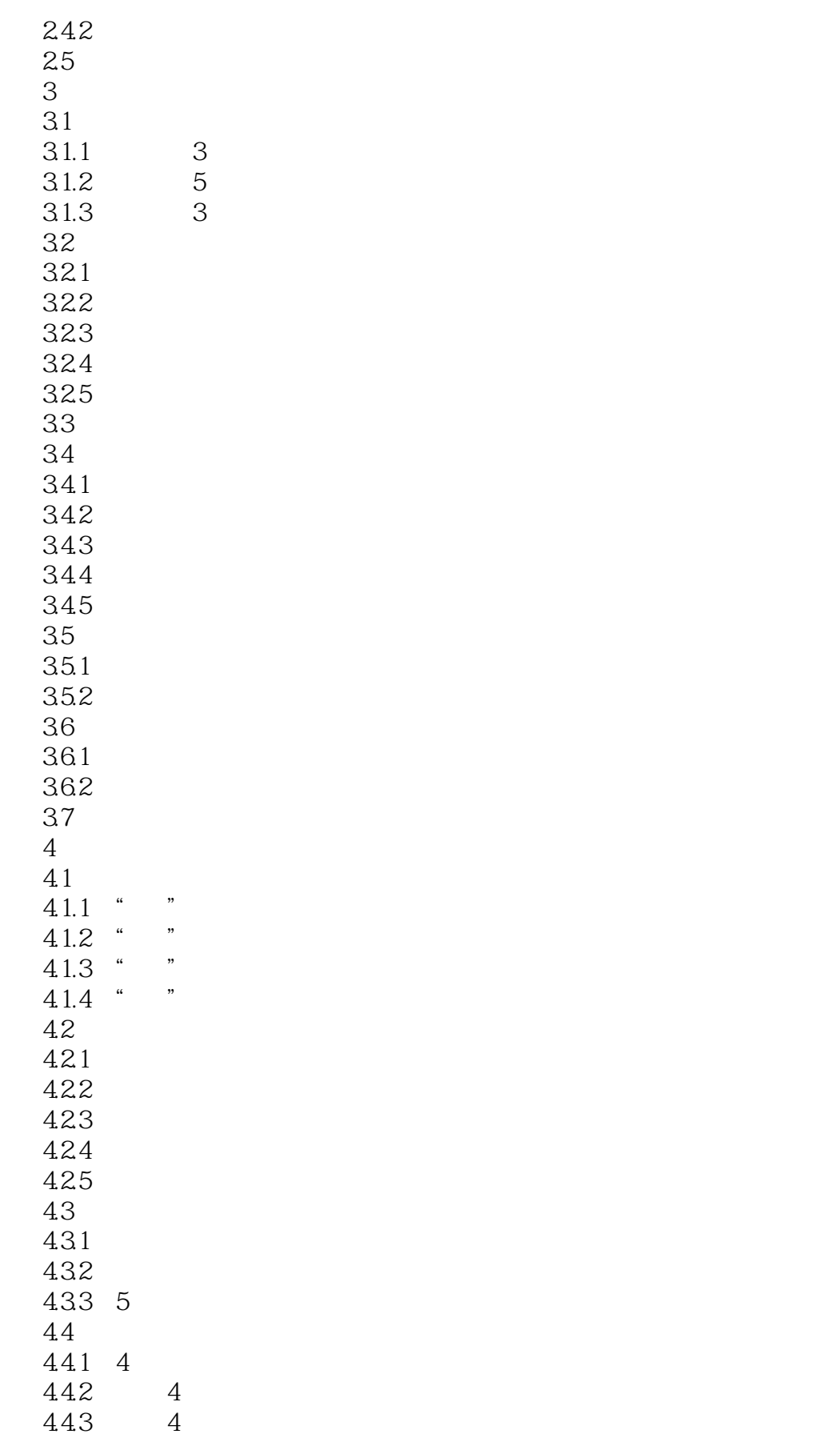

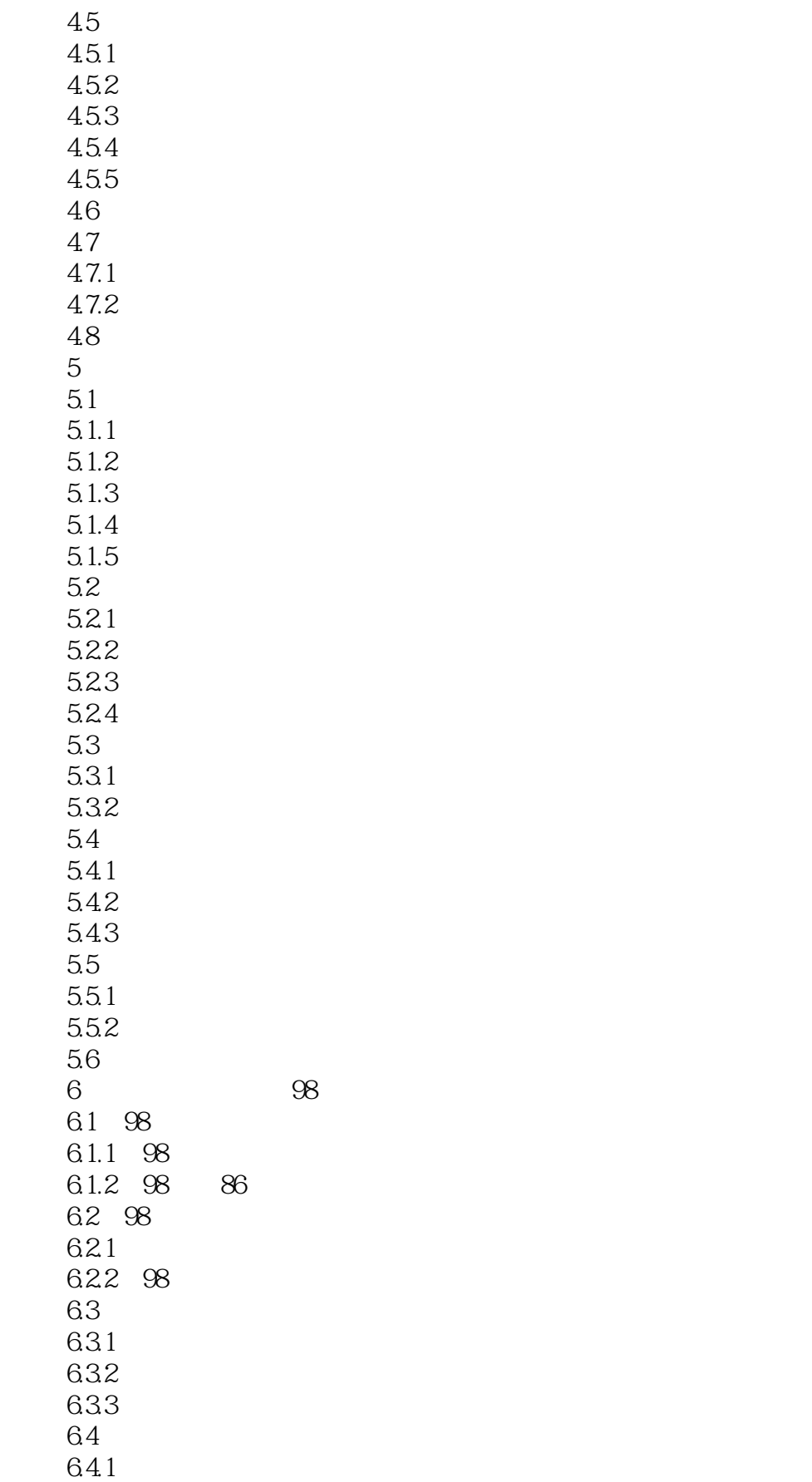

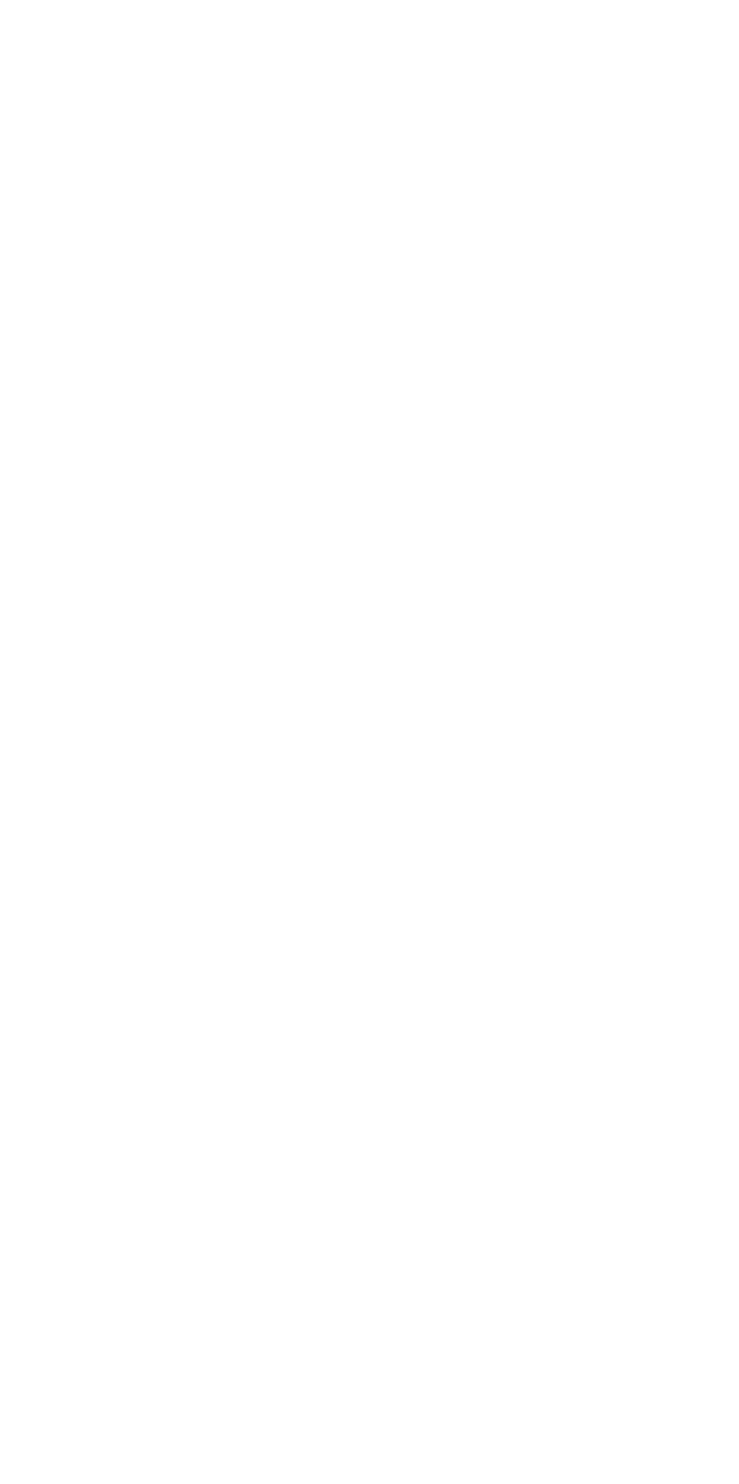

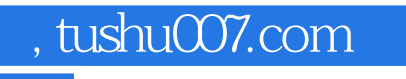

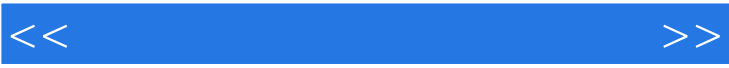

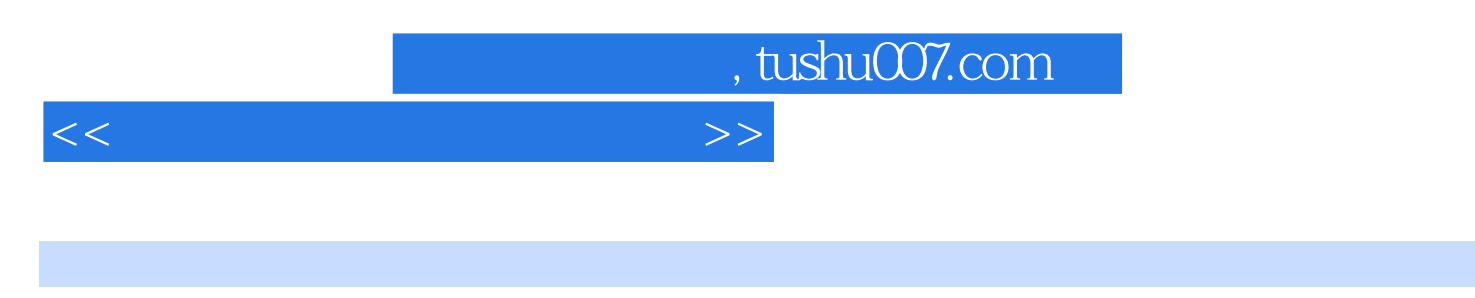

 $(2012)$ 

 $4$  6

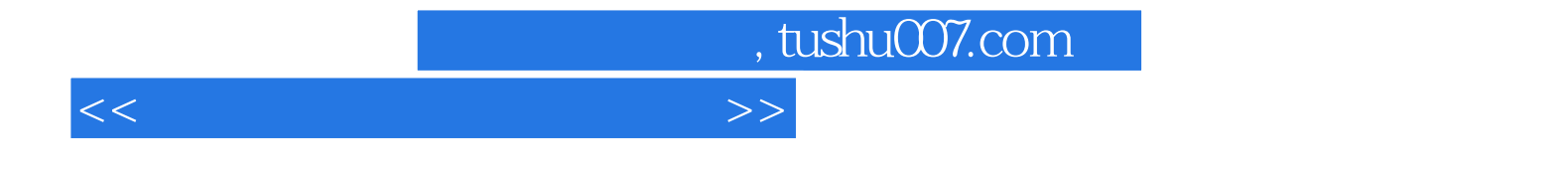

本站所提供下载的PDF图书仅提供预览和简介,请支持正版图书。

更多资源请访问:http://www.tushu007.com